## Cheatography

## AS/400 Cheat Sheet

by [Adi](http://www.cheatography.com/adi/) via [cheatography.com/18037/cs/1719/](http://www.cheatography.com/adi/cheat-sheets/as-400)

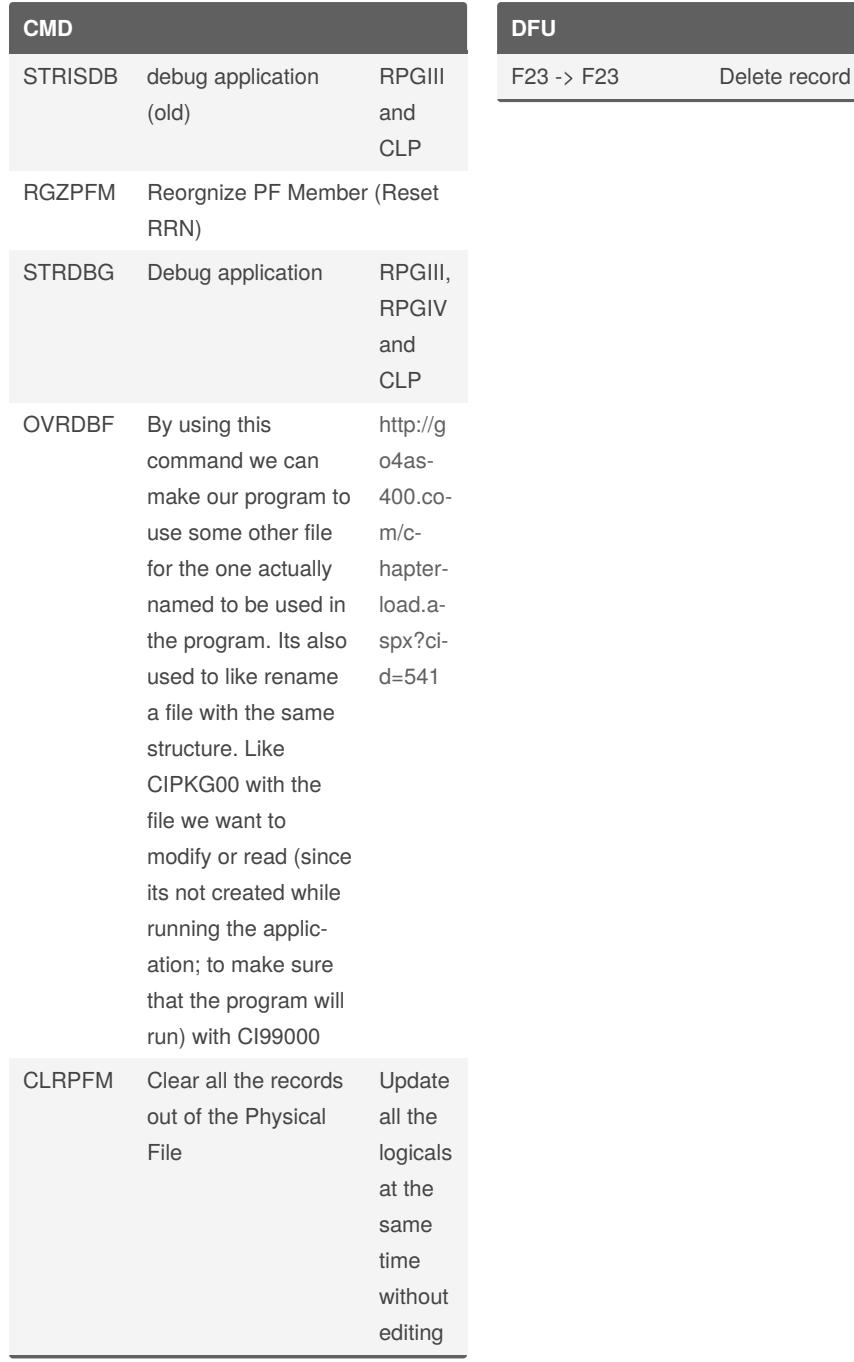

## By **Adi**

[cheatography.com/adi/](http://www.cheatography.com/adi/)

Not published yet. Last updated 12th May, 2016. Page 1 of 1.

Sponsored by **Readable.com**

Measure your website readability! <https://readable.com>